# **TTS08 Client Communication Driver**

This document has the specific information related to this driver configuration. For a generic explanation on Device Module, Channels, Nodes and Points configuration, please refer to reference guide.

### **Contents**

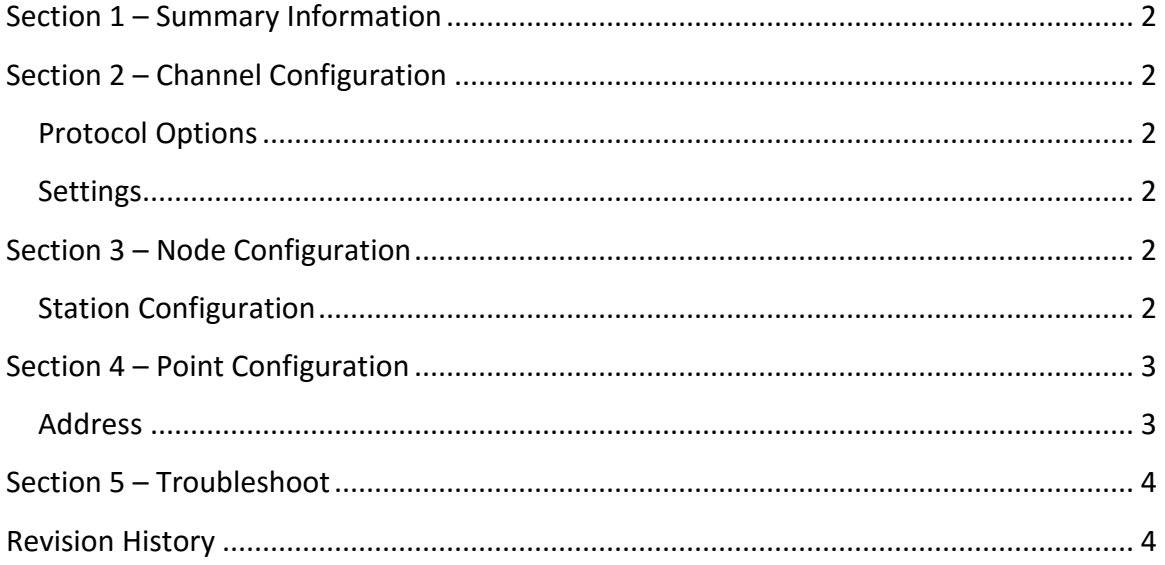

### <span id="page-1-0"></span>**Section 1 – Summary Information**

#### **Communication Driver Name**: TTS08

**Implementation DLL**: T.ProtocolDriver.TTS08.dll

**Interface**: TCPIP

**Protocol:** The SD50 is a TCPIP server that supplies a binary encoded sensor data stream on port 9876 and listens for parameter tare commands on port 9976.

<span id="page-1-1"></span>**PC Hardware requirements**: Ethernet board

### **Section 2 – Channel Configuration**

#### <span id="page-1-2"></span>**Protocol Options**

Not used in this driver.

#### <span id="page-1-3"></span>**Settings**

*AcceptUnsolicited* must be checked.

## <span id="page-1-4"></span>**Section 3 – Node Configuration**

#### <span id="page-1-5"></span>**Station Configuration**

**Station syntax:** *<IP> ; <Port>*

Where:

*< IP >* = SD50 IP Address

*< Port >* = 9876 must be set to receive the data stream.

# <span id="page-2-0"></span>**Section 4 – Point Configuration**

#### <span id="page-2-1"></span>**Address**

The syntax for the TTS08 communication points are:

*<SensorTxId>:<ItemID>*

 *<SensorTxId >* Sensor TxId in Hexa.

*<ItemID >* Specific item to be read. See the list below:

- *Battery*
- *Pressure*
- *Tension*
- *Torque*
- *Temperature*
- *X\_Axis\_Acceleration*
- *Y\_Axis\_Acceleration*
- *Z\_Axis\_Acceleration*
- *RPM*

# <span id="page-3-0"></span>**Section 5 – Troubleshoot**

The status of the driver execution can be observed through the diagnostic tools, which are:

- Trace window
- Property Watch
- Module Information

Status value of 0 (zero) means communication success. Negative values indicate internal driver error.

## <span id="page-3-1"></span>**Revision History**

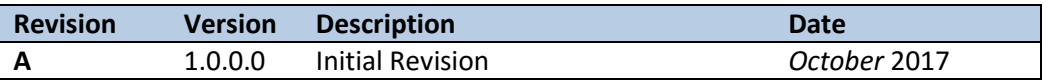